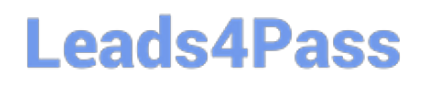

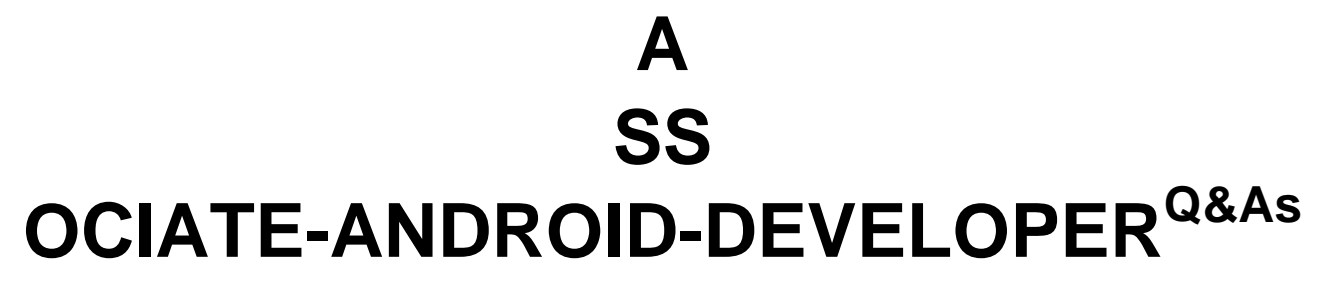

Google Developers Certification - Associate Android Developer (Kotlin and Java Exam)

### **Pass Google ASSOCIATE-ANDROID-DEVELOPER Exam with 100% Guarantee**

Free Download Real Questions & Answers **PDF** and **VCE** file from:

**https://www.leads4pass.com/associate-android-developer.html**

100% Passing Guarantee 100% Money Back Assurance

Following Questions and Answers are all new published by Google Official Exam Center

**Leads4Pass** 

**https://www.leads4pass.com/associate-android-developer.html** 2024 Latest leads4pass ASSOCIATE-ANDROID-DEVELOPER PDF and VCE dumps Download

- **B** Instant Download After Purchase
- **@ 100% Money Back Guarantee**
- 365 Days Free Update
- 800,000+ Satisfied Customers

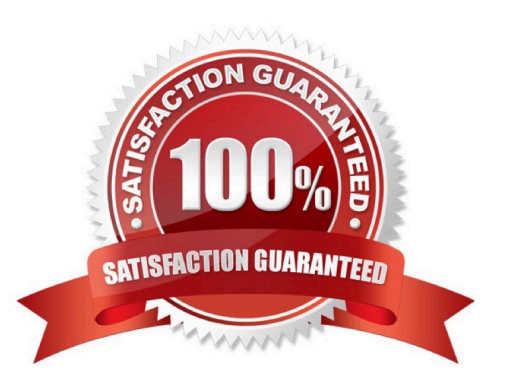

## **Leads4Pass**

### **QUESTION 1**

In application theme style, value statusBarColor () means:

A. Color of text (usually same as colorForeground).

B. Shows a thin line of the specified color between the navigation bar and the app content. For this to take effect, the window must be drawing the system bar backgrounds with

C. attr.windowDrawsSystemBarBackgrounds and the navigation bar must not have been requested to be translucent with R.attr.windowTranslucentNavigation. Corresponds to Window.setNavigationBarDividerColor(int).

D. The color for the status bar. If the color is not opaque, consider setting View.SYSTEM\_UI\_FLAG\_LAYOUT\_STABLE and View.SYSTEM\_UI\_FLAG\_LAYOUT\_FULLSCREEN. For this to take effect, the window must be drawing the system bar backgrounds with

E. attr.windowDrawsSystemBarBackgrounds and the status bar must not have been requested to be translucent with R.attr.windowTranslucentStatus. Corresponds to Window.setStatusBarColor(int).

F. The color for the navigation bar. If the color is not opaque, consider setting View.SYSTEM\_UI\_FLAG\_LAYOUT\_STABLE and View.SYSTEM\_UI\_FLAG\_LAYOUT\_HIDE\_NAVIGATION. For this to take effect, the window must be drawing the system bar backgrounds with R.attr.windowDrawsSystemBarBackgrounds and the navigation bar must not have been

requested to be translucent with

G. attr.windowTranslucentNavigation. Corresponds to Window.setNavigationBarColor(int).

Correct Answer: C

Reference:

https://developer.android.com/guide/topics/ui/look-and-feel/themes https://developer.android.com/reference/android/R.styleable.html

### **QUESTION 2**

In a class PreferenceFragmentCompat. As a convenience, this fragment implements a click listener for any preference in the current hierarchy. So, in what overridden method we can handle that a preference in the tree rooted at this PreferenceScreen has been clicked?

A. onCreateLayoutManager

- B. onCreatePreferences
- C. onCreateRecyclerView
- D. onPreferenceTreeClick

Correct Answer: D

# **Leads4Pass**

### **QUESTION 3**

Custom duration in milliseconds as a parameter for the setDuration method is available when you are working with:

- A. Toast
- B. Snackbar
- C. for none of them
- D. for both of them
- Correct Answer: B
- Reference:

https://developer.android.com/guide/topics/ui/notifiers/toasts https://developer.android.com/training/snackbar/action

### **QUESTION 4**

What is demonstrated by the code below?

// RawDao.java@Daointerface RawDao {

@RawQuery

User getUserViaQuery(SupportSQLiteQuery query);}

// Usage of RawDao

...

SimpleSQLiteQuery query =

new SimpleSQLiteQuery("SELECT \* FROM User WHERE id = ? LIMIT 1",

new Object[]{userId});User user = rawDao.getUserViaQuery(query); ...

- A. A method in a Dao annotated class as a raw query method where you can pass the query as a SupportSQLiteQuery.
- B. A method in a Dao annotated class as a query method.
- C. A method in a RoomDatabase class as a query method.

Correct Answer: A

### **QUESTION 5**

For example, our preferences.xmlfile was added by addPreferencesFromResource(R.xml.preferences). Our preferences.xmlfile contains such item:

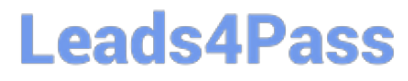

In our Fragment, we can dynamically get current notification preference value in this way:

A. String sortBy = PreferenceManager.getDefaultSharedPreferences(getContext()).getString(getContext().getString(R.st ring.pref\_sort\_key),getContext().getResources().getBoolean(R.bool.pref\_default\_sort\_value)

);

B. String sortBy = PreferenceManager.getSharedPreferences(getContext()).getString(getContext().getString(R.string.pr ef\_default\_sort\_value),getContext().getString(R.string.pref\_sort\_key)

);

C. boolean sortBy = PreferenceManager.getSharedPreferences(getContext()).getBoolean(getContext().getResources(). getBoolean(R.bool.pref\_default\_sort\_value),getContext().getString(R.string.pref\_sort\_key)

);

D. String sortBy = PreferenceManager.getDefaultSharedPreferences(getContext()).getString(getContext().getString(R.st ring.pref\_sort\_key),getContext().getString(R.string.pref\_default\_sort\_value)

)

Correct Answer: D

[ASSOCIATE-ANDROID-](https://www.leads4pass.com/associate-android-developer.html)[DEVELOPER PDF Dumps](https://www.leads4pass.com/associate-android-developer.html)

[ASSOCIATE-ANDROID-](https://www.leads4pass.com/associate-android-developer.html)[DEVELOPER Exam](https://www.leads4pass.com/associate-android-developer.html) **[Questions](https://www.leads4pass.com/associate-android-developer.html)** 

[ASSOCIATE-ANDROID-](https://www.leads4pass.com/associate-android-developer.html)[DEVELOPER Braindumps](https://www.leads4pass.com/associate-android-developer.html)